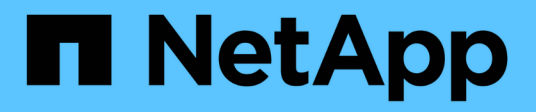

## **Hohe Sicherheit durch Kerberos mit NFS** ONTAP 9

NetApp September 12, 2024

This PDF was generated from https://docs.netapp.com/de-de/ontap/nfs-admin/ontap-support-kerberosconcept.html on September 12, 2024. Always check docs.netapp.com for the latest.

# **Inhalt**

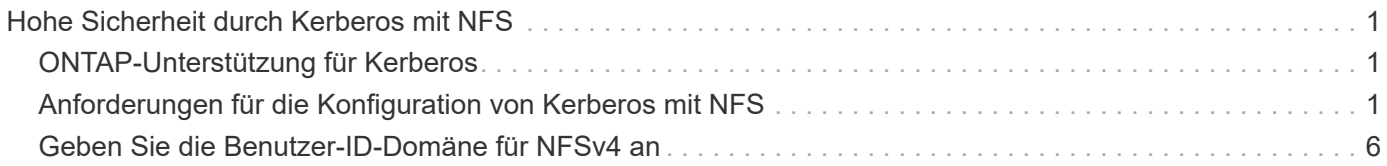

# <span id="page-2-0"></span>**Hohe Sicherheit durch Kerberos mit NFS**

# <span id="page-2-1"></span>**ONTAP-Unterstützung für Kerberos**

Kerberos bietet eine starke, sichere Authentifizierung für Client-/Server-Applikationen. Authentifizierung ermöglicht die Überprüfung von Benutzer- und Prozessidentitäten auf einem Server. In der ONTAP Umgebung bietet Kerberos die Authentifizierung zwischen Storage Virtual Machines (SVMs) und NFS-Clients.

In ONTAP 9 wird die folgende Kerberos-Funktion unterstützt:

• Kerberos 5-Authentifizierung mit Integritätsprüfung (krb5i)

Krb5i verwendet Prüfsummen, um die Integrität jeder NFS-Nachricht, die zwischen Client und Server übertragen wurde, zu überprüfen. Dies ist sowohl aus Sicherheitsgründen (um sicherzustellen, dass Daten nicht manipuliert werden) als auch aus Gründen der Datenintegrität (zum Beispiel zur Vermeidung von Datenkorruption bei der Nutzung von NFS über unzuverlässige Netzwerke) nützlich.

• Kerberos 5-Authentifizierung mit Datenschutzprüfung (krb5p)

Krb5p verwendet Prüfsummen, um den gesamten Verkehr zwischen Client und Server zu verschlüsseln. Dies ist sicherer und führt zu einer höheren Belastung.

• 128-Bit- und 256-Bit-AES-Verschlüsselung

Advanced Encryption Standard (AES) ist ein Verschlüsselungsalgorithmus zur Sicherung elektronischer Daten. Für Kerberos unterstützt ONTAP AES mit 128-Bit-Schlüsseln (AES-128) und AES mit 256-Bit-Verschlüsselung (AES-256).

• Kerberos-Bereichskonfigurationen auf SVM-Ebene

SVM-Administratoren können jetzt Kerberos-Bereichskonfigurationen auf SVM-Ebene erstellen. Das bedeutet, dass SVM-Administratoren sich bei der Konfiguration von Kerberos-Bereich nicht mehr auf den Cluster-Administrator verlassen müssen und in einer mandantenfähigen Umgebung einzelne Kerberos-Bereichskonfigurationen erstellen können.

## <span id="page-2-2"></span>**Anforderungen für die Konfiguration von Kerberos mit NFS**

Bevor Sie Kerberos mit NFS auf Ihrem System konfigurieren, müssen Sie sicherstellen, dass bestimmte Elemente in Ihrer Netzwerk- und Speicherumgebung ordnungsgemäß konfiguriert sind.

Die Schritte zur Konfiguration Ihrer Umgebung hängen davon ab, welche Version und Art von Clientbetriebssystem, Domänencontroller, Kerberos, DNS usw. Sie verwenden. Die Dokumentation all dieser Variablen übersteigt den Rahmen dieses Dokuments. Weitere Informationen finden Sie in der entsprechenden Dokumentation zu den einzelnen Komponenten.

Ein detailliertes Beispiel, wie man ONTAP und Kerberos 5 mit NFSv3 und NFSv4 in einer Umgebung mit Windows Server 2008 R2 Active Directory und Linux Hosts einrichtet, finden Sie im technischen Bericht 4073.

Die folgenden Elemente sollten zuerst konfiguriert werden:

### **Anforderungen an die Netzwerkumgebung**

• Kerberos

 $\mathbf{d}$ 

Sie müssen über ein funktioniertes Kerberos-Setup mit einem Key Distribution Center (KDC) verfügen, z. B. mit Windows Active Directory-basierten Kerberos oder mit Kerberos.

NFS-Server müssen sie verwenden nfs Als Hauptkomponente ihres Maschinentrancheals.

• Verzeichnisdienst

Sie müssen einen sicheren Verzeichnisdienst in Ihrer Umgebung verwenden, z. B. Active Directory oder OpenLDAP, der für die Verwendung von LDAP über SSL/TLS konfiguriert ist.

• NTP

Sie müssen über einen Arbeitszeitserver verfügen, auf dem NTP ausgeführt wird. Dies ist notwendig, um ein Versagen der Kerberos-Authentifizierung aufgrund von Zeitverzerrung zu verhindern.

• DNS (Domain Name Resolution)

Jeder UNIX-Client und jede SVM-LIF müssen über einen entsprechenden Service-Datensatz (SRV) verfügen, der beim KDC unter "Forward and Reverse Lookup Zones" registriert ist. Alle Teilnehmer müssen über DNS richtig lösbar sein.

• Benutzerkonten

Jeder Client muss über ein Benutzerkonto im Kerberos-Bereich verfügen. NFS-Server müssen "nfs" als primäre Komponente ihres Machine-Principal verwenden.

### **Anforderungen des NFS-Clients**

• NFS

Jeder Client muss ordnungsgemäß konfiguriert sein, um mit NFSv3 oder NFSv4 über das Netzwerk zu kommunizieren.

Die Clients müssen RFC1964 und RFC2203 unterstützen.

• Kerberos

Jeder Client muss richtig konfiguriert sein, um Kerberos-Authentifizierung zu verwenden, einschließlich der

folgenden Details:

◦ Die Verschlüsselung für TGS-Kommunikation ist aktiviert.

AES-256 für höchste Sicherheit.

- Der sicherste Verschlüsselungstyp für die TGT-Kommunikation ist aktiviert.
- Der Kerberos-Bereich und die Domäne sind korrekt konfiguriert.
- GSS ist aktiviert.

Bei Verwendung von Geräteanmeldeinformationen:

- Nicht ausführen gssd Mit dem -n Parameter.
- Nicht ausführen kinit Als Root-Benutzer.
- Jeder Client muss die neueste und aktualisierte Betriebssystemversion verwenden.

Dies bietet die beste Kompatibilität und Zuverlässigkeit für AES-Verschlüsselung mit Kerberos.

• DNS

Jeder Client muss richtig konfiguriert sein, damit DNS für die richtige Namensauflösung verwendet wird.

• NTP

Jeder Client muss mit dem NTP-Server synchronisiert werden.

• Host- und Domain-Informationen

Jedem Kunden /etc/hosts Und /etc/resolv.conf Dateien müssen den richtigen Host-Namen bzw. die richtigen DNS-Informationen enthalten.

• Keytab-Dateien

Jeder Client muss über eine Keytab-Datei aus dem KDC verfügen. Der Bereich muss in Großbuchstaben liegen. Der Verschlüsselungstyp muss AES-256 sein, um höchste Sicherheit zu gewährleisten.

• Optional: Für eine optimale Leistung profitieren Kunden von mindestens zwei Netzwerkschnittstellen: Eine für die Kommunikation mit dem lokalen Netzwerk und eine für die Kommunikation mit dem Speichernetzwerk.

### **Storage-Systemanforderungen**

• NFS-Lizenz

Auf dem Speichersystem muss eine gültige NFS-Lizenz installiert sein.

• CIFS-Lizenz

Die CIFS-Lizenz ist optional. Sie ist nur zum Überprüfen der Windows-Anmeldeinformationen erforderlich, wenn die Multiprotokoll-Namenszuweisung verwendet wird. In einer strikten, ausschließlich auf UNIX ausgesetzten Umgebung ist dies nicht erforderlich.

• SVM

Auf dem System muss mindestens eine SVM konfiguriert sein.

• DNS auf der SVM

Sie müssen DNS für jede SVM konfiguriert haben.

• NFS-Server

Sie müssen NFS auf der SVM konfiguriert haben.

• AES-Verschlüsselung

Für eine starke Sicherheit müssen Sie den NFS-Server so konfigurieren, dass nur AES-256- Verschlüsselung für Kerberos zugelassen ist.

• SMB Server

Falls Sie eine Multi-Protokoll-Umgebung ausführen, müssen Sie SMB für die SVM konfiguriert haben. Der SMB-Server ist für die Multiprotokoll-Namenszuweisung erforderlich.

• Volumes

Sie müssen über ein Root-Volume und mindestens ein Daten-Volume verfügen, das für die Verwendung durch die SVM konfiguriert ist.

• Root-Volume

Das Root-Volume der SVM muss über folgende Konfiguration verfügen:

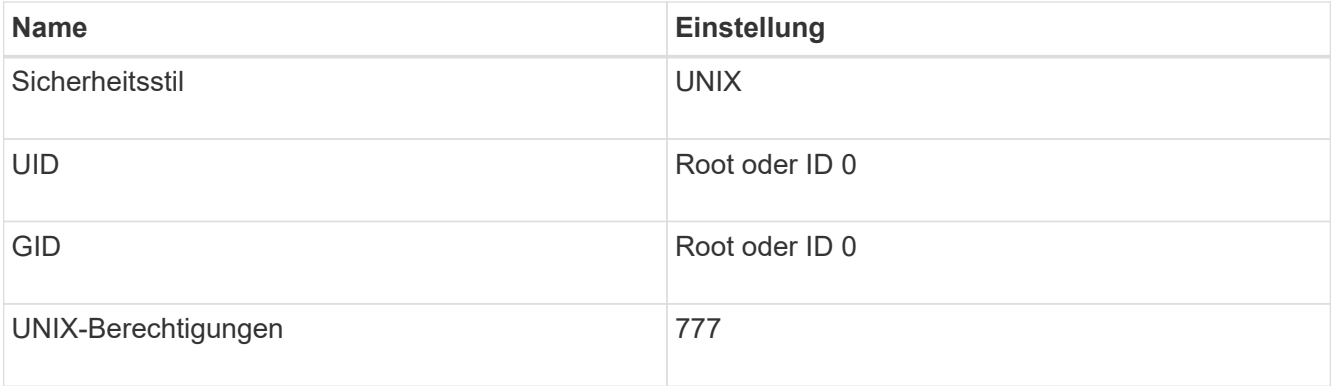

Im Gegensatz zum Root-Volume kann bei Daten-Volumes entweder der Sicherheitsstil genutzt werden.

• UNIX-Gruppen

Die SVM muss über die folgenden UNIX-Gruppen konfiguriert sein:

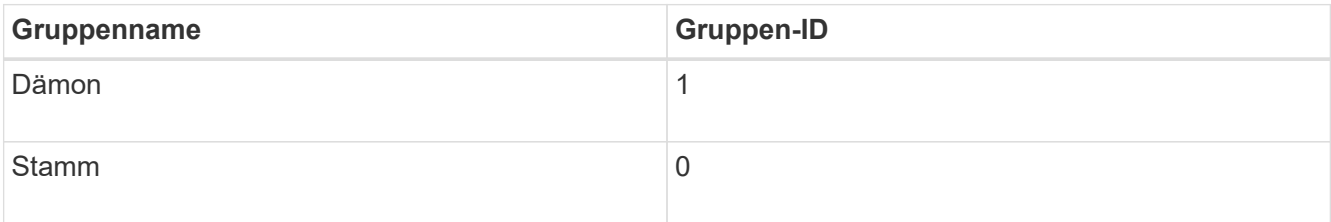

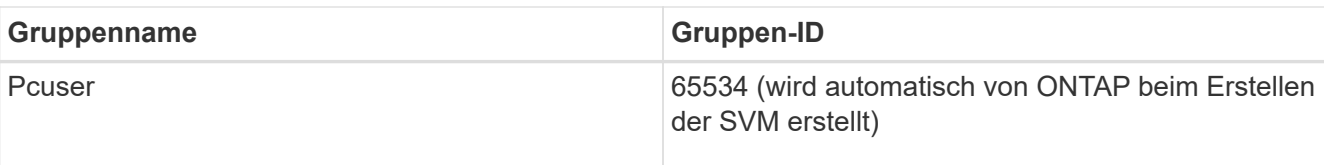

#### • UNIX-Benutzer

Die SVM muss über die folgenden UNIX-Benutzer konfiguriert sein:

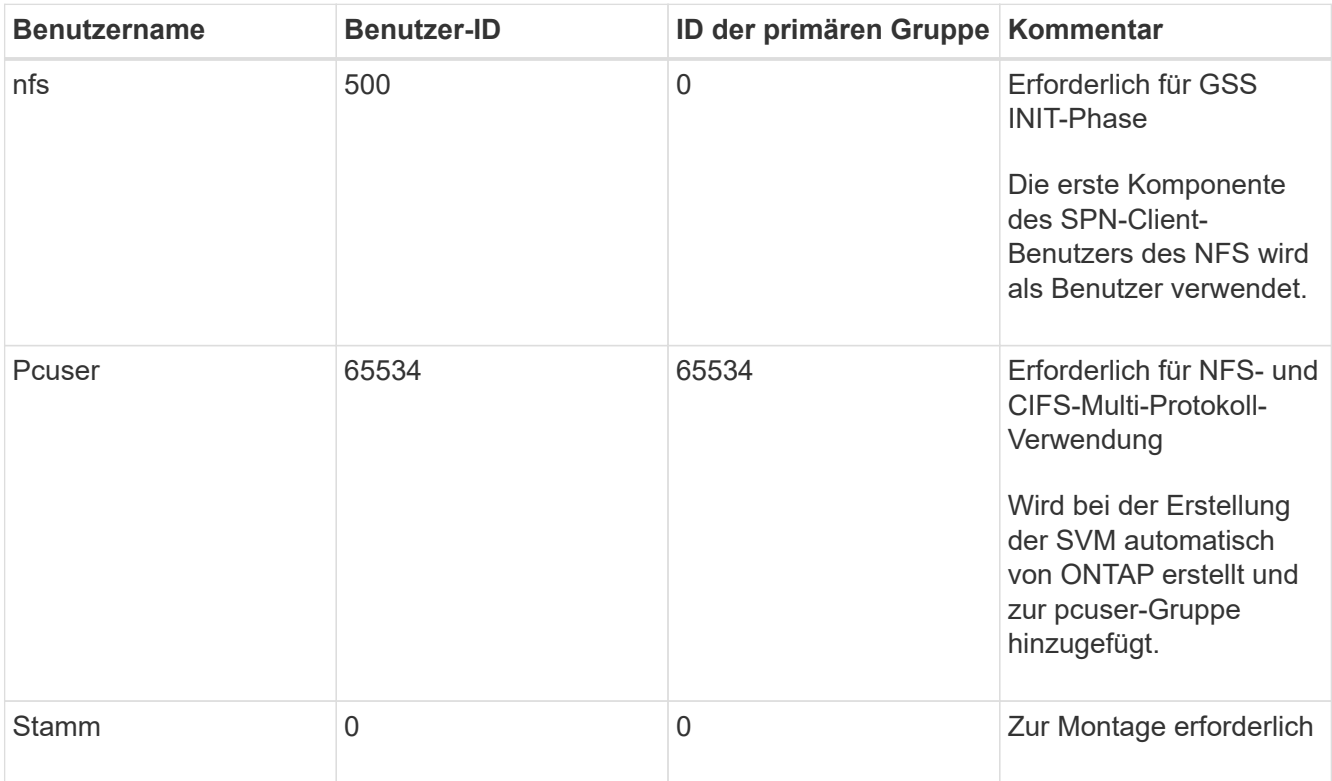

Der nfs-Benutzer ist nicht erforderlich, wenn eine Kerberos-UNIX Namenszuweisung für das SPN des NFS-Client-Benutzers besteht.

• Exportrichtlinien und Regeln

Sie müssen Exportrichtlinien mit den erforderlichen Exportregeln für das Root-Medium und die Daten-Volumes und qtrees konfiguriert haben. Wenn über Kerberos auf alle Volumes der SVM zugegriffen wird, können Sie die Optionen für die Exportregel festlegen -rorule, -rwrule, und -superuser Für das Root-Volume zu krb5 , krb5i, Oder krb5p.

• Kerberos-UNIX-Namenszuweisung

Wenn der vom NFS-Client-Benutzer SPN identifizierte Benutzer über Root-Berechtigungen verfügen soll, müssen Sie eine Namenszuweisung zum Root erstellen.

#### **Verwandte Informationen**

["Technischer Bericht 4073 von NetApp: Sichere einheitliche Authentifizierung"](http://www.netapp.com/us/media/tr-4073.pdf)

["NetApp Interoperabilitäts-Matrix-Tool"](https://mysupport.netapp.com/matrix)

["Systemadministration"](https://docs.netapp.com/de-de/ontap/system-admin/index.html)

### <span id="page-7-0"></span>**Geben Sie die Benutzer-ID-Domäne für NFSv4 an**

Um die Benutzer-ID-Domäne anzugeben, können Sie die festlegen -v4-id-domain Option.

#### **Über diese Aufgabe**

Standardmäßig verwendet ONTAP die NIS-Domäne für die Zuordnung der NFSv4-Benutzer-ID, wenn eine festgelegt ist. Wenn keine NIS-Domäne festgelegt ist, wird die DNS-Domäne verwendet. Möglicherweise müssen Sie die Benutzer-ID-Domäne festlegen, wenn Sie beispielsweise mehrere Benutzer-ID-Domänen haben. Der Domänenname muss mit der Domänenkonfiguration auf dem Domänencontroller übereinstimmen. Es ist nicht für NFSv3 erforderlich.

#### **Schritt**

1. Geben Sie den folgenden Befehl ein:

```
vserver nfs modify -vserver vserver name -v4-id-domain NIS domain name
```
#### **Copyright-Informationen**

Copyright © 2024 NetApp. Alle Rechte vorbehalten. Gedruckt in den USA. Dieses urheberrechtlich geschützte Dokument darf ohne die vorherige schriftliche Genehmigung des Urheberrechtsinhabers in keiner Form und durch keine Mittel – weder grafische noch elektronische oder mechanische, einschließlich Fotokopieren, Aufnehmen oder Speichern in einem elektronischen Abrufsystem – auch nicht in Teilen, vervielfältigt werden.

Software, die von urheberrechtlich geschütztem NetApp Material abgeleitet wird, unterliegt der folgenden Lizenz und dem folgenden Haftungsausschluss:

DIE VORLIEGENDE SOFTWARE WIRD IN DER VORLIEGENDEN FORM VON NETAPP ZUR VERFÜGUNG GESTELLT, D. H. OHNE JEGLICHE EXPLIZITE ODER IMPLIZITE GEWÄHRLEISTUNG, EINSCHLIESSLICH, JEDOCH NICHT BESCHRÄNKT AUF DIE STILLSCHWEIGENDE GEWÄHRLEISTUNG DER MARKTGÄNGIGKEIT UND EIGNUNG FÜR EINEN BESTIMMTEN ZWECK, DIE HIERMIT AUSGESCHLOSSEN WERDEN. NETAPP ÜBERNIMMT KEINERLEI HAFTUNG FÜR DIREKTE, INDIREKTE, ZUFÄLLIGE, BESONDERE, BEISPIELHAFTE SCHÄDEN ODER FOLGESCHÄDEN (EINSCHLIESSLICH, JEDOCH NICHT BESCHRÄNKT AUF DIE BESCHAFFUNG VON ERSATZWAREN ODER -DIENSTLEISTUNGEN, NUTZUNGS-, DATEN- ODER GEWINNVERLUSTE ODER UNTERBRECHUNG DES GESCHÄFTSBETRIEBS), UNABHÄNGIG DAVON, WIE SIE VERURSACHT WURDEN UND AUF WELCHER HAFTUNGSTHEORIE SIE BERUHEN, OB AUS VERTRAGLICH FESTGELEGTER HAFTUNG, VERSCHULDENSUNABHÄNGIGER HAFTUNG ODER DELIKTSHAFTUNG (EINSCHLIESSLICH FAHRLÄSSIGKEIT ODER AUF ANDEREM WEGE), DIE IN IRGENDEINER WEISE AUS DER NUTZUNG DIESER SOFTWARE RESULTIEREN, SELBST WENN AUF DIE MÖGLICHKEIT DERARTIGER SCHÄDEN HINGEWIESEN WURDE.

NetApp behält sich das Recht vor, die hierin beschriebenen Produkte jederzeit und ohne Vorankündigung zu ändern. NetApp übernimmt keine Verantwortung oder Haftung, die sich aus der Verwendung der hier beschriebenen Produkte ergibt, es sei denn, NetApp hat dem ausdrücklich in schriftlicher Form zugestimmt. Die Verwendung oder der Erwerb dieses Produkts stellt keine Lizenzierung im Rahmen eines Patentrechts, Markenrechts oder eines anderen Rechts an geistigem Eigentum von NetApp dar.

Das in diesem Dokument beschriebene Produkt kann durch ein oder mehrere US-amerikanische Patente, ausländische Patente oder anhängige Patentanmeldungen geschützt sein.

ERLÄUTERUNG ZU "RESTRICTED RIGHTS": Nutzung, Vervielfältigung oder Offenlegung durch die US-Regierung unterliegt den Einschränkungen gemäß Unterabschnitt (b)(3) der Klausel "Rights in Technical Data – Noncommercial Items" in DFARS 252.227-7013 (Februar 2014) und FAR 52.227-19 (Dezember 2007).

Die hierin enthaltenen Daten beziehen sich auf ein kommerzielles Produkt und/oder einen kommerziellen Service (wie in FAR 2.101 definiert) und sind Eigentum von NetApp, Inc. Alle technischen Daten und die Computersoftware von NetApp, die unter diesem Vertrag bereitgestellt werden, sind gewerblicher Natur und wurden ausschließlich unter Verwendung privater Mittel entwickelt. Die US-Regierung besitzt eine nicht ausschließliche, nicht übertragbare, nicht unterlizenzierbare, weltweite, limitierte unwiderrufliche Lizenz zur Nutzung der Daten nur in Verbindung mit und zur Unterstützung des Vertrags der US-Regierung, unter dem die Daten bereitgestellt wurden. Sofern in den vorliegenden Bedingungen nicht anders angegeben, dürfen die Daten ohne vorherige schriftliche Genehmigung von NetApp, Inc. nicht verwendet, offengelegt, vervielfältigt, geändert, aufgeführt oder angezeigt werden. Die Lizenzrechte der US-Regierung für das US-Verteidigungsministerium sind auf die in DFARS-Klausel 252.227-7015(b) (Februar 2014) genannten Rechte beschränkt.

#### **Markeninformationen**

NETAPP, das NETAPP Logo und die unter [http://www.netapp.com/TM](http://www.netapp.com/TM\) aufgeführten Marken sind Marken von NetApp, Inc. Andere Firmen und Produktnamen können Marken der jeweiligen Eigentümer sein.